# **Support and Documentation**

#### **Web**

http://support.sgi.com/nt/product/1600sw

#### **Telephone**

In the United States call 800-800-4744 24 hours a day, 7 days per week.

Outside the United States, refer to the list of telephone numbers included with your monitor.

#### **Owner's Guide**

The provided CD includes a *Silicon Graphics 1600SW Flat Panel Monitor Owner's Guide* PDF file.

# Silicon Graphics® 1600SW Flat Panel Monitor QuickStart

Silicon Graphics® 1600SW Écran plat Démarrage rapide

Silicon Graphics® 1600SW Flachbildschirm Schnelleinstieg

Silicon Graphics® 1600SW Monitor piatto Introduzione rapida

Silicon Graphics® 1600SW Inicio rápido del Monitor plano

Silicon Graphics® 1600SW フラットパネルモニタクイックスタート

Silicon Graphics<sup>®</sup> 1600SW 평판 모니터 빠른 시작

©1999, Silicon Graphics, Inc. All rights reserved. Silicon Graphics is a registered trademark and the SGI logo and SGI are trademarks of Silicon Graphics, Inc.

Document Number 007-4183-001

## **Installation**

This flier illustrates the Silicon Graphics 1600SW flat panel monitor installation. To install: Turn off your computer, connect the cables, turn on your monitor, then turn on your computer.

For additional instructions, refer to the *Silicon Graphics 1600SW Flat Panel Monitor Owner's Guide* PDF file on the provided CD.

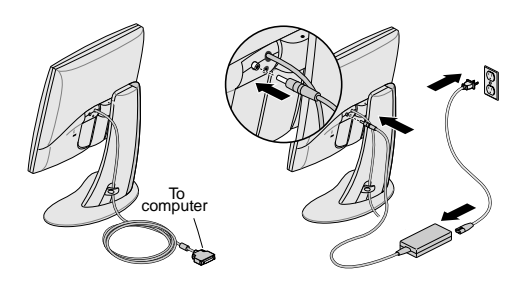

 **Connect Interface Cable and Power Cables** 

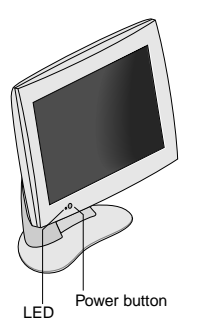

 **Turn On Power**

## **Installation**

Ce dépliant décrit l'installation de l'écran plat Silicon Graphics 1600SW. Suivez ces instructions : éteignez votre ordinateur, branchez les câbles, allumez votre écran, puis mettez votre ordinateur sous tension.

Pour plus d'informations, reportez-vous au guide *Silicon Graphics 1600SW Écran plat Guide d'utilisation* (fichier PDF) qui se trouve sur le CD fourni.

#### **Installation**

In diesem Faltblatt wird die Installation des Silicon Graphics 1600SW Flachbildschirms beschrieben. Installation: Schalten Sie den Computer aus, und schließen Sie die Kabel an. Schalten Sie anschließend erst den Monitor und dann den Computer ein.

Weitere Informationen finden Sie in der PDF-Datei *Silicon Graphics 1600SW Flachbildschirm Benutzerhandbuch*, die sich auf der mitgelieferten CD befindet.

#### **Installazione**

Questo opuscolo illustra la procedura di installazione del Silicon Graphics 1600SW Monitor piatto. Per installare, spegnere il computer, collegare i cavi, accendere il monitor, quindi accendere il computer.

Per ulteriori informazioni, vedere il file PDF *Silicon Graphics 1600SW Monitor Piatto, Manuale dell'utente* contenuto sul CD.

#### **Instalación**

Este folleto ilustra el proceso de instalación del Monitor plano Silicon Graphics 1600SW. Para instalar: apague la computadora, conecte los cables, encienda el monitor y encienda la computadora.

Para obtener instrucciones adicionales, consulte el archivo PDF de la *Guía del propietario del Monitor plano Silicon Graphics 1600SW* que se incluye en el CD.

## インストール

この小冊子は Silicon Graphics 1600SW フラットパネル モニタのインストールを図説しています。モニタをインス トールするには、モニタを接続するコンピュータの電源を 切ってから、同梱のケーブルを接続します。接続が完了し たら、まずモニタの電源を入れ、次にコンピュータの電源 を入れます。

インストールに関する詳細については、付属CDに含まれ ている PDF 版『Silicon Graphics 1600SW フラットパネ ルモニタオーナーズガイド』を参照してください。

# 설치

이 팜플렛은 Silicon Graphics 1600SW 평판 모니터 설치 방법을 보여줍니다. 설치하려면 컴퓨터를 끄고 케이블을 연결하여 모니터를 켠 다음 컴퓨터의 전원을 켜십시오.

자세한 지시사항은 제공된 CD에 있는 <Silicon Graphics 1600SW 평판 모니터 사용자 안내서 > PDF 파일을 참조하 십시오.